Fonction permettant d'obtenir une date formattée

'-------------------------------------------------------------

'Fonction Â : GetDateString

'Description: Fonction permettant d'obtenir une date en string dans le format suivant: 20070402\_080602

' Input Â Â : Date

'Output Â Â : String

'Création Â : 2003.10.16 Michel Preti

'Note Â Â Â : Les fonctions FORMAT et IIF ne fonctionnent

'Â Â Â Â Â Â Â Â Â Â Â Â pas en VBScript.

'-------------------------------------------------------------

Public Function GetDateString(dteTemp)

ÂÂÂ Dim strOutput

ÂÂÂ

8#39; Partie date -----------------------------

 $\hat{A}$   $\hat{A}$  strOutput = Year(dteTemp)

ÂÂÂ

Â Â ' Partie Date Mois

 $\hat{A}$   $\hat{A}$   $\hat{A}$  If Month(dteTemp)  $\langle$  10 Then

 $\hat{A}$   $\hat{A}$   $\hat{A}$   $\hat{A}$   $\hat{A}$   $\hat{A}$  strOutput = strOutput & "0" & Month(dteTemp)

ÂÂÂ Else

 $\hat{A}$   $\hat{A}$   $\hat{A}$   $\hat{A}$   $\hat{A}$   $\hat{A}$  strOutput = strOutput & Month(dteTemp)

 $\hat{A} \hat{A} \hat{A}$  End If

ÂÂÂ

Page 1/3

**(c) 2024 Michel Preti <info@michelpreti.com>**

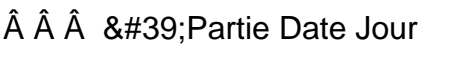

- $\hat{A}$   $\hat{A}$  If Day(dteTemp)  $\cdot$  10 Then
- $\hat{A}$   $\hat{A}$   $\hat{A}$   $\hat{A}$   $\hat{A}$   $\hat{A}$  strOutput = strOutput & "0" & Day(dteTemp)
- ÂÂÂ Else
- $\hat{A}$   $\hat{A}$   $\hat{A}$   $\hat{A}$   $\hat{A}$   $\hat{A}$  strOutput = strOutput & Day(dteTemp)
- $\hat{A} \hat{A} \hat{A}$  End If
- ÂÂÂÂÂÂ
- Â ' Sé parateur
- $\hat{A}$   $\hat{A}$   $\hat{A}$  strOutput = strOutput & "\_"

8#39; Partie heure ----------------------------

Â Â &#39: Partie Heure Heure

 $\hat{A}$   $\hat{A}$   $\hat{A}$  If Hour(dteTemp)  $\langle$  10 Then

- $\hat{A}$   $\hat{A}$   $\hat{A}$   $\hat{A}$   $\hat{A}$   $\hat{A}$  strOutput = strOutput & "0" & Hour(dteTemp)
- ÂÂÂ Else

 $\hat{A}$   $\hat{A}$   $\hat{A}$   $\hat{A}$   $\hat{A}$   $\hat{A}$  strOutput = strOutput & Hour(dteTemp)

 $\hat{A} \hat{A} \hat{A}$  End If

- Â
- Â Â ' Partie Heure Minute
- $\hat{A}$   $\hat{A}$  If Minute(dteTemp)  $\langle$  10 Then
- $\hat{A}$   $\hat{A}$   $\hat{A}$   $\hat{A}$   $\hat{A}$   $\hat{A}$  strOutput = strOutput & "0" & Minute(dteTemp)
- ÂÂÂ Flse
- $\hat{A}$   $\hat{A}$   $\hat{A}$   $\hat{A}$   $\hat{A}$   $\hat{A}$  strOutput = strOutput & Minute(dteTemp)
- $\hat{A} \hat{A} \hat{A}$  End If

Â

 $\hat{A}$   $\hat{A}$  ' Partie Heure Seconde

 $\hat{A}$   $\hat{A}$   $\hat{A}$  If Second(dteTemp)  $\langle$  10 Then

 $\hat{A}$   $\hat{A}$   $\hat{A}$   $\hat{A}$   $\hat{A}$   $\hat{A}$  strOutput = strOutput & "0" & Second(dteTemp)

ÂÂÂ Else

 $\hat{A}$   $\hat{A}$   $\hat{A}$   $\hat{A}$   $\hat{A}$   $\hat{A}$  strOutput = strOutput & Second(dteTemp)

 $\hat{A} \hat{A} \hat{A}$  End If

Â

Â

 $\hat{A} \hat{A} \hat{A}$  GetDateString = strOutput

End Function

Référence ID de l'article: #1060 Auteur: Michel Preti Dernière mise à jour: 2007-12-29 20:15